7000 Mons

8a avenue Maistriau

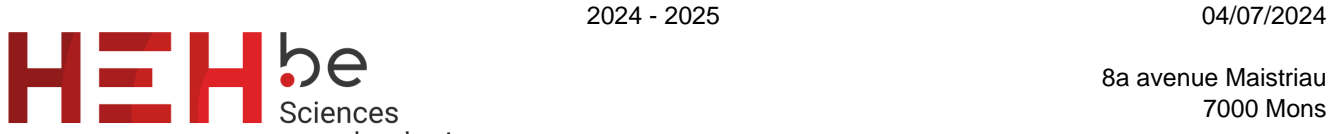

[www.heh.be](http://www.heh.be)

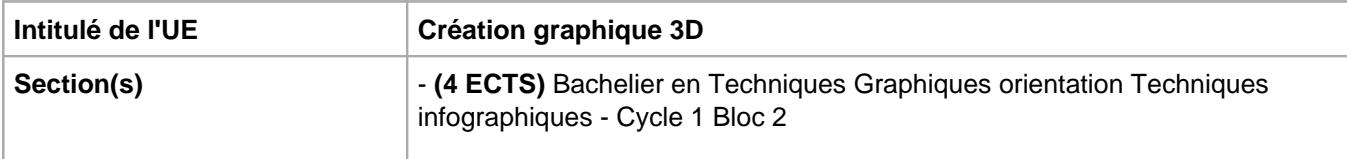

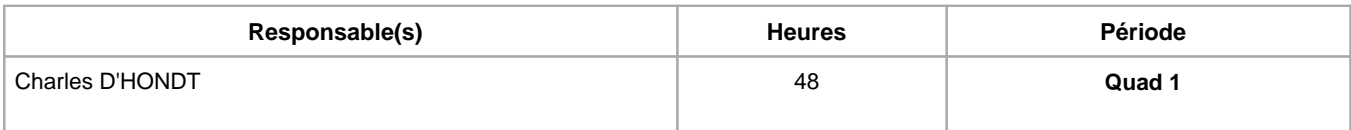

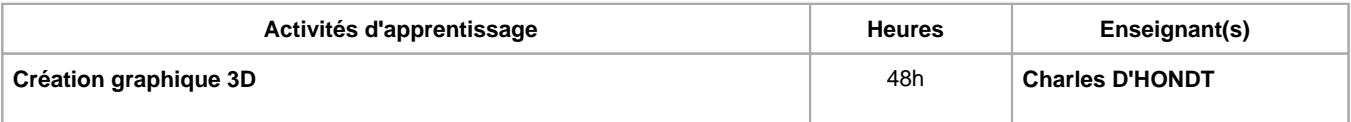

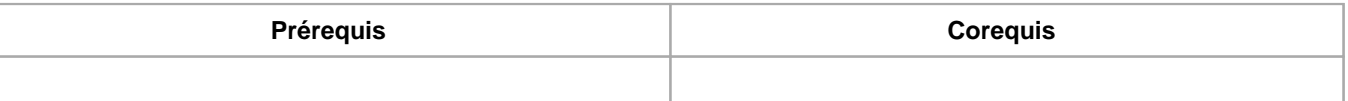

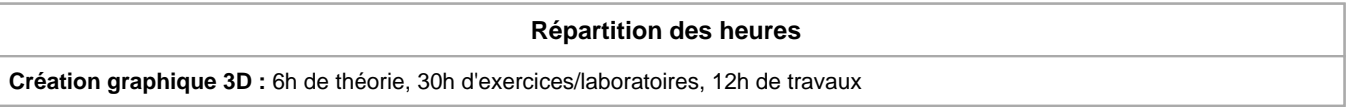

## **Langue d'enseignement**

**Création graphique 3D :** Français, Anglais

## **Connaissances et compétences préalables**

# **Objectifs par rapport au référentiel de compétences ARES**

**Cette UE contribue au développement des compétences suivantes**

et technologies

- Communiquer et informer
	- Mener une discussion, argumenter et convaincre de manière constructive
	- Utiliser le vocabulaire adéquat
- Collaborer à la conception, à l'amélioration et au développement de projets techniques
	- Elaborer une méthodologie de travail
	- Analyser une situation donnée sous ses aspects techniques et scientifiques
	- Rechercher et utiliser les ressources adéquates
	- Proposer des solutions qui tiennent compte des contraintes
- S'engager dans une démarche de développement professionnel
	- Prendre en compte les aspects éthiques et déontologiques
	- S'informer et s'inscrire dans une démarche de formation permanente
	- Développer une pensée critique
	- Travailler tant en autonomie qu'en équipe dans le respect de la structure de l'environnement professionnel
- S'inscrire dans une démarche de respect des réglementations
	- Respecter le code du bien-être au travail
	- · Participer à la démarche qualit&eacute
	- Respecter les normes, les procédures et les codes de bonne pratique
	- Intégrer les différents aspects du développement durable
- Développer sa créativité
- Produire une communication graphique originale et innovante dans le respect des droits d'auteurs
- Observer et Analyser des « oeuvres » graphiques existantes
- Se différencier
- Identifier et s'adapter aux contraintes économiques, techniques et communicationnelles, dépasser les contraintes
- Maîtriser les outils informatiques
	- Utiliser efficacement les environnements et systèmes d'exploitations informatiques spécifiques à l'infographie
	- Produire et traiter des images
- Concevoir et réaliser un visuel 3D
	- Analyser et définir les composantes d'une réalisation 3D (géométrie, texture, ombre et lumière, squelette et maillage)
	- Finaliser le visuel en fonction des contraintes (diffusion et visualisation)
	- Cadrer et animer des objets 3D

## **Objectifs de développement durable**

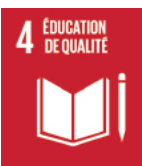

## **Education de qualité**

Objectif 4 Assurer l'accès de tous à une éducation de qualité, sur un pied d'égalité, et promouvoir les possibilités d'apprentissage tout au long de la vie

- 4.3 D'ici à 2030, faire en sorte que les femmes et les hommes aient tous accès dans des conditions d'égalité à un enseignement technique, professionnel ou tertiaire, y compris universitaire, de qualité et d'un coût abordable.
- 4.4 D'ici à 2030, augmenter considérablement le nombre de jeunes et d'adultes disposant des compétences, notamment techniques et professionnelles, nécessaires à l'emploi, à l'obtention d'un travail décent et à l'entrepreneuriat.
- 4.5 D'ici à 2030, éliminer les inégalités entre les sexes dans le domaine de l'éducation et assurer l'égalité d'accès des personnes vulnérables, y compris les personnes handicapées, les autochtones et les enfants en situation vulnérable, à tous les niveaux d'enseignement et de formation professionnelle.

## **Acquis d'apprentissage spécifiques**

- être à même de réaliser un projet de modélisation 3D en suivant une demande et un méthodologie précise
- être à même de réaliser une topologie propre
- gérer une scène tridimensionnelle
- savoir mettre en valeur une réalisation 3D dans le fond et la forme
- être à même de réaliser un texturing et un rendu professionel

## **Contenu de l'AA Création graphique 3D**

Théorie :

- Intérêts et appliquations de la modélisation polygonale
- Les règles à suivre pour obtenir une topologie de qualité.
- Les règles à suivre pour obtenir un dépliage d'UVs de qualité
- Les différentes texture maps

Labo :

- Approche par projets > participation et présences au cours obligatoire
- Chaque point de théorie est expliqué avec un exercice spécifique.
- Exercices de modélisation, dépliage d'UVs, texturing, rendering

## **Méthodes d'enseignement**

**Création graphique 3D :** cours magistral, approche par projets, approche par situation problème, utilisation de logiciels

## **Supports**

**Création graphique 3D :** syllabus, notes de cours, notes d'exercices

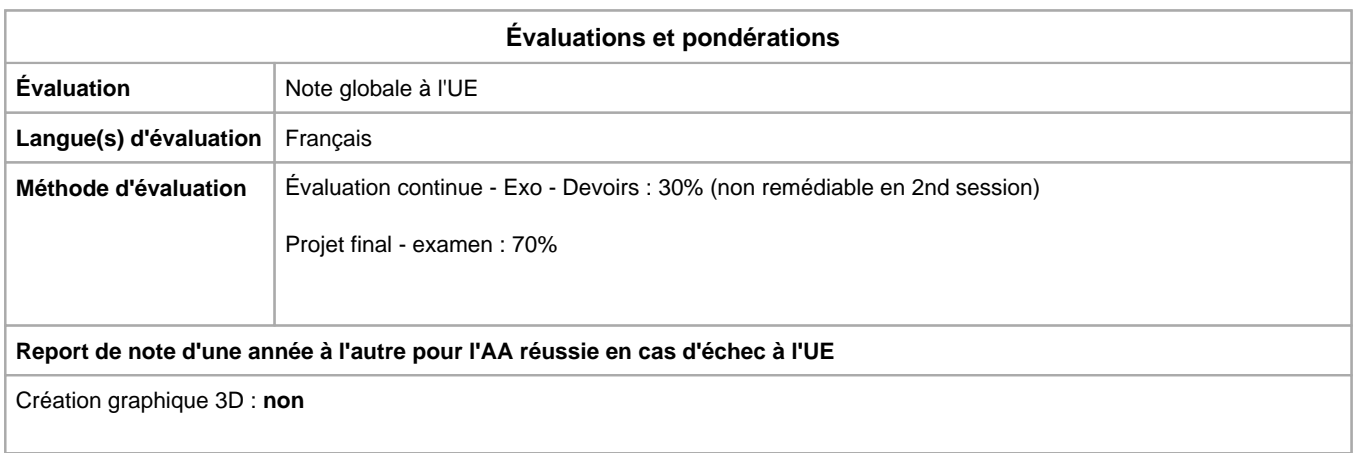

Année académique : **2024 - 2025**